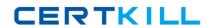

# **Microsoft MB6-818**

**AX 2009 Financials** 

Version: 3.00

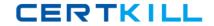

## Topic 1, A

Α

## **QUESTION NO: 1**

The Controller wants to prevent the posting of transactions directly to the cash and cash ivalent ledger accounts in the General Ledger. What option must be selected to achieve this in Microsoft Dynamics AX 2009?

- **A.** Closed for the related accounts in the Chart of accounts form.
- **B.** Closed for all the accounts in the General ledger parametersform.
- C. Locked in journal in the Liquidity accounts form.
- **D.** Locked in journal for the related accounts in the Chart of accounts form.

Answer: D Explanation:

## **QUESTION NO: 2**

What functionality is used to enter and reuse specific transaction identification n a record is updated in journals?

- A. Transaction history
- **B.** Identification text
- C. Voucher numbers
- D. Transaction texts

Answer: D Explanation:

#### **QUESTION NO: 3**

Contoso has a standard vendor payment term of Net 30 days. If an order with a Net 30 days ment terms is received on August 15, and the invoice is dated September 15; what is the due date for the invoice in Microsoft Dynamics AX 2009?

- **A.** July 15
- **B.** August 15
- C. September 15
- D. October 15

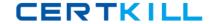

Answer: D Explanation:

## **QUESTION NO: 4**

For which of the lowing options can the posting validation settings for a ledger account be defined in Microsoft Dynamics AX 2009? Choose the 2 that apply.

- A. Sales tax code
- **B.** Currency
- C. Account type
- D. Sales tax group

Answer: A,B Explanation:

#### **QUESTION NO: 5**

What option is ilable in Microsoft Dynamics AX 2009 to transfer erroneous lines to a new journal of the same type when posting all correct lines?

- A. Post
- **B.** Validate
- C. Post and transfer
- D. Validate and transfer

Answer: C Explanation:

## **QUESTION NO: 6**

The Controller ts to view the sales revenue per department in a single report. How is this achieved in Microsoft Dynamics AX 2009?

- **A.** Generate the ledger transaction report for the Sales revenue and Dimension statements separately.
- **B.** Define a row structure for ledgeraccounts and dimensions and generate a combined statement.
- **C.** Generate an account statement based on the dimension hierarchy.

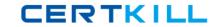

**D.** Create a dimension focus considering the ledger account and department. Generate an account statement for the sales revenue.

Answer: D Explanation:

#### **QUESTION NO: 7**

What are the different proposal types available in Microsoft Dynamics AX 2009 to transfer the set of vendor payments through the payment proposal? Choose the 2 that apply.

- A. Per due date
- B. Due date and invoiceamount
- C. Due date and cash discount
- D. Cash discount and invoice amount

Answer: A,C Explanation:

#### **QUESTION NO: 8**

The Controller wants to approve a daily journal posted by a newly appointed accountant. What setup is required in Microsoft Dynamics AX 2009 to approve daily journals?

- **A.** Select the Active option and assign a user group to the journal in the Journal names form.
- **B.** Select the Active option for the user to approve the transactions in the User form for automatic approval of the journal.
- **C.** Set permissions at thesecurity level for each module for approval.
- **D.** Approval of transactions cannot be set in Microsoft Dynamics AX 2009.

Answer: A Explanation:

#### **QUESTION NO: 9**

The Controller decides to process vendor invoices through an approval journal. Instructions are given to the Accounts Payable Administrator to update the information for the Vendor account, Account number, Amount, and the Approval person. Where must the Administrator enter these details in Microsoft Dynamics AX 2009?

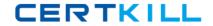

- A. Invoice register
- B. Invoiceapproval journal
- C. Invoice pool excl. posting
- D. Invoice journal

Answer: A Explanation:

## **QUESTION NO: 10**

The tax authority imposes special duties on an item. The duty amounts are added to the net amount before the Sales tax is calculated. Which of the following options of origin must be set up in Microsoft Dynamics AX 2009 to calculate the Sales tax?

- A. Percentage of net amount
- B. Percentage of gross amount
- C. Percentage of Sales tax
- D. Amount per unit

Answer: B Explanation:

## **QUESTION NO: 11**

Which of the following is true when working with reverse settlements in Microsoft Dynamics AX 2009?

- **A.** The Edit open transactions window is used to edit fully applied or settled transactions that are in the history.
- **B.** The Closed-transaction editing window is used to editfully applied or settled transactions that are in the history.
- **C.** The Edit open transaction window is used to reverse a settlement transaction.
- **D.** The Closed transactions window is used to revoke a reversed settlement.

Answer: B Explanation:

**QUESTION NO: 12** 

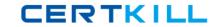

The Multiple change functionality can be used to make changes to which of the following fields in the payment proposal when making vendor or customer payments? Choose the 2 that apply.

- A. Transaction text
- B. Due date
- C. Customer or Vendor account
- **D.** Methods of payment

Answer: B,D Explanation:

## **QUESTION NO: 13**

A customer's balance does NOT increase when a free text invoice is posted for the customer. Which of the following is the most likely cause of this problem?

- **A.** The Minimum date on the customer is set to Infinite.
- **B.** The balance is not shown before the due date is reached.
- **C.** The customer is also a vendor, and the system automatically reduces the due balance.
- **D.** The selected terms of payment are set up to be cash payment, and the ledger account for settlement is filled in.

Answer: D Explanation:

#### **QUESTION NO: 14**

What must be defined in the Bank Parameters form to manage Non-Sufficient Funds in Microsoft Dynamics AX 2009?

- A. Bank groups
- **B.** Bank transaction groups
- C. Bank transaction type
- D. Bank accounts

CorrectAnswers: C

**Explanation:** 

**QUESTION NO: 15** 

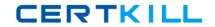

Where can the inquiry details such as references of the user who creates the entry, entry date, and entry time be viewed in Microsoft Dynamics AX 2009?

- A. Voucher inquiry
- **B.** Audit trail inquiry
- C. Transaction inquiry
- **D.** Ledger inquiry

Answer: B Explanation:

#### **QUESTION NO: 16**

The Accounting Manager of Contoso instructs the Accounts Receivables Administrator not to allow manual updates for settlement through the open edit transactions option. What must be set up in Microsoft mics AX 2009 to achieve automatic updates of settlement with an invoice? Choose the 2 that apply.

- **A.** Enable the Automatic settlement option in the Accounts receivables parameters form.
- **B.** Enable the settlement option in the Posting profiles form forcustomers.
- **C.** Clear the Automatic settlement check box in the General ledger parameters form.
- **D.** Clear the Automatic settlement check box in the Posting profiles form for customers.

Answer: A,B Explanation:

#### **QUESTION NO: 17**

What must be the status of the check in the Checks form to reverse it through payment reversals in Microsoft Dynamics AX 2009?

- A. Paid
- **B.** Cancelled
- C. Sent
- D. Remitted

Answer: A Explanation:

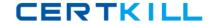

## **QUESTION NO: 18**

The Controller wants to post all Canadian dollar transactions using a specific rate and not using the date from the exchange rates form in the journal. How can this be achieved in Microsoft Dynamics AX 2009?

- A. Mark the option triangulation for currency as Canadian dollars in the Exchange rates form.
- **B.** Specify Canadian dollars as the Triangulation currency in the Company Information form.
- **C.** Mark the Fixed rate option in the Journal name form and Forced rate in the Journal name and define the specific exchange rate.
- **D.** Mark the Exchange adjustment option for all the related ledger accounts asCanadian dollar and mark the option monetary in the Chart of Accounts form.

Answer: C Explanation:

#### **QUESTION NO: 19**

The Controller wants to have a bank transaction type which will be mandatory when the vendor invoices are paid by check. What setup must be made in the Methods of Payment form to achieve this in Microsoft Dynamics AX 2009?

- A. Specify the Bank transaction type in the Methods of payment form.
- **B.** Select the Bank transaction type mandatory check box in the Methods of payment form.
- **C.** Select Bank transaction type is mandatory in the bank accounts form.
- **D.** Specify the Bank transaction type compulsorily and post a vendor payment journal.

Answer: B Explanation:

#### **QUESTION NO: 20**

The Accountant wants to specify a check number manually when generating a payment. What setup is required for the check number in the Check layout form in Microsoft Dynamics AX 2009?

- A. Variable
- B. Fixed
- C. Free
- **D.** Original

Answer: C

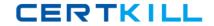

## **Explanation:**

#### **QUESTION NO: 21**

The Cash discount administration is set to unspecific. On October 1, nvoice is entered for USD 1000 for the customer, Desk World. A 2% discount is offered if the payment is made within n days and 4% discount is offered if the payment is made within five days. The customer makes the payment on October 7. For what amount is the invoice settled in Microsoft Dynamics AX 2009?

- **A.** USD 960
- **B.** USD 980
- C. USD 1020
- **D. USD 1040**

Answer: B Explanation:

## **QUESTION NO: 22**

The Controller instructs the Accounts Receivable Administrator to change the terms of payment Net 20, which is assigned to twenty customers that are attached to the customer group DOM, to Net 15. Which of the following functionality in Microsoft Dynamics AX 2009 allows the authorized users to change and update the terms of payment in mass?

- A. Fill utility
- **B.** Postingrestrictions
- C. Journal control
- D. User groups

Answer: A Explanation:

#### **QUESTION NO: 23**

The Controller wants to restrict posting customer transactions that exceed the credit limit amount, with respect to the customer balance. What must be selected to achieve in Microsoft Dynamics AX 2009?

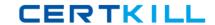

- **A.** The Mandatory credit limit check box in the Accounts receivables parameters form.
- **B.** The Mandatory Credit limit check box in the Customer groups form.
- **C.** The Mandatory credit limit check box in the Customers form.
- **D.** The Stop transactions for credit limit amount in the Customer groups form.

Answer: C Explanation:

## **QUESTION NO: 24**

The Controller of Contoso decides to have a validation of dimensions for all the administrative expense accounts. When a transaction is updated, it verifies that the dimension value entered in the transaction matches the value specified in the ledger accounts. Which dimension validation is specified for administrative expense accounts?

- A. Fixed
- B. Table
- C. Default
- **D.** To be filled in

CorrectAnswers: B

**Explanation:** 

## **QUESTION NO: 25**

What are the price match options available in Microsoft Dynamics AX 2009 for the invoice matching process, which are located in the Accounts payable parameters form? Choose the 2 that apply.

- **A.** The invoice amount is greaterthan the allowed tolerance amount.
- **B.** The invoice amount is greater or lesser than the allowed tolerance amount.
- **C.** The line prices are greater than the allowed tolerance.
- **D.** The line prices are greater than or lesser than the allowed tolerance.

CorrectAnswers: C D

#### **QUESTION NO: 26**

The voucher templates in Microsoft Dynamics AX 2009 can be used with which of the following journals? Choose the 2 that apply.